#### Training Session on the supply model Slides prepared for the TS in Braunschweig Dr. Alexander Gocht Thuenen-Institute of Farm Economics alexander.gocht@thuenen.de

# Get Prepared and install CAPRI

# Please get prepared before you do the course

- Remind yourself of the topics learnt in in Seville ... (JR: ask Maria, upload add copy link)
- Basic knowledge in GAMS, sets (static, dynamic), parameters (domain check), variable (marginal, level, up and lo), equations (marginal), model definition (minimizing, maximizing)
- Understand the logic and the code of the provided examples see Annex (just copy to GAMS) and answer the question given at the top of the GAMS code
  - PMP calibration
  - Estimation of a production function
- Please ensure that you have understood:
  - What is a baseline in CAPRI (we will not touch this topic but is important to understand)
  - What is an mathematical programming approach
  - What is positive mathematical programming (see example)
  - What is the difference between a linear programming and a quadratic models
  - What is the difference between variables and parameters in GAMS

# Please get prepared before you do the course cnt.

- Be prepared and install on your laptop the following software (or the version from Seville)
  - CAPRI model; Code: CAPRI Trunk r7309 ; https://svn1.agp.uni-bonn.de/svn/capri/trunk
  - Results: CAPRI Results r24; https://svn1.agp.uni-bonn.de/svn/capri\_out\_after2016/results
  - Software needed at your own computer
  - Java Version 8
  - GAMS Version 24.9
- Editors:
  - Notepad++ Version 7.5.6 (free available)
  - Kedit (download link http://www.kedit.com/kedit.downup.installer.html)
  - GAMSIDE (in GAMS included)
  - Ultraedit (trail version)
  - Microsoft Excel, Powerpoint
- Please ensure that you have a keyboard language-setting familiar to you and that you have administrator rights on your machine.

# 1. Introduction to the GUI

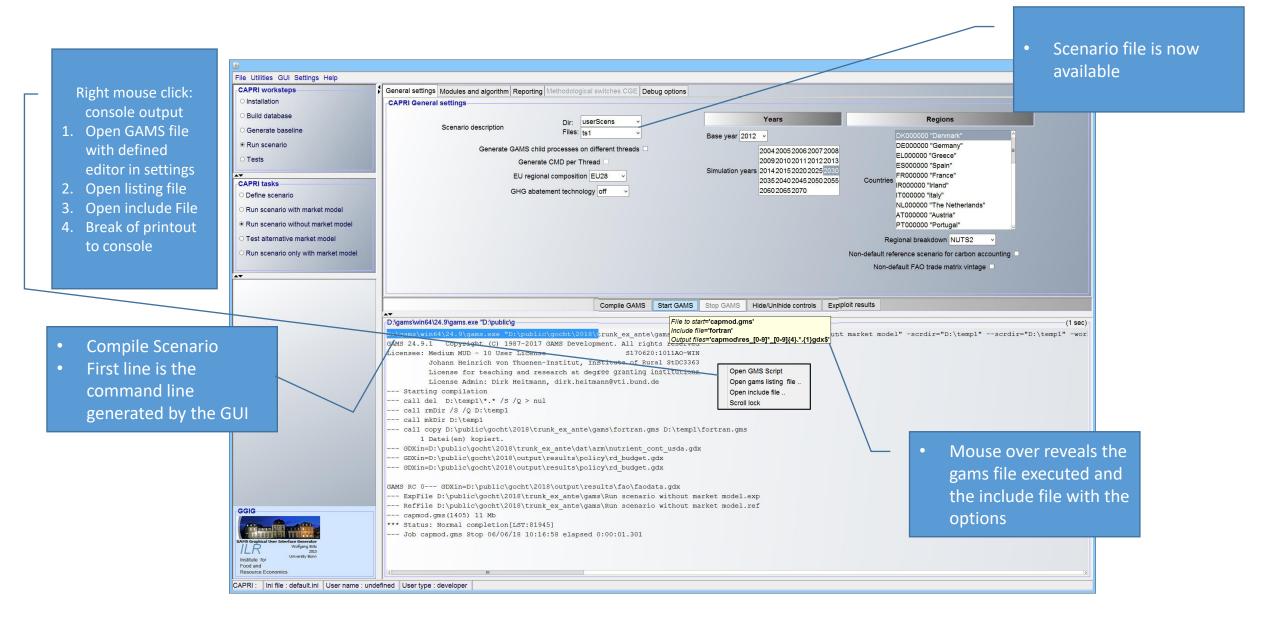

#### Run scenario with market model

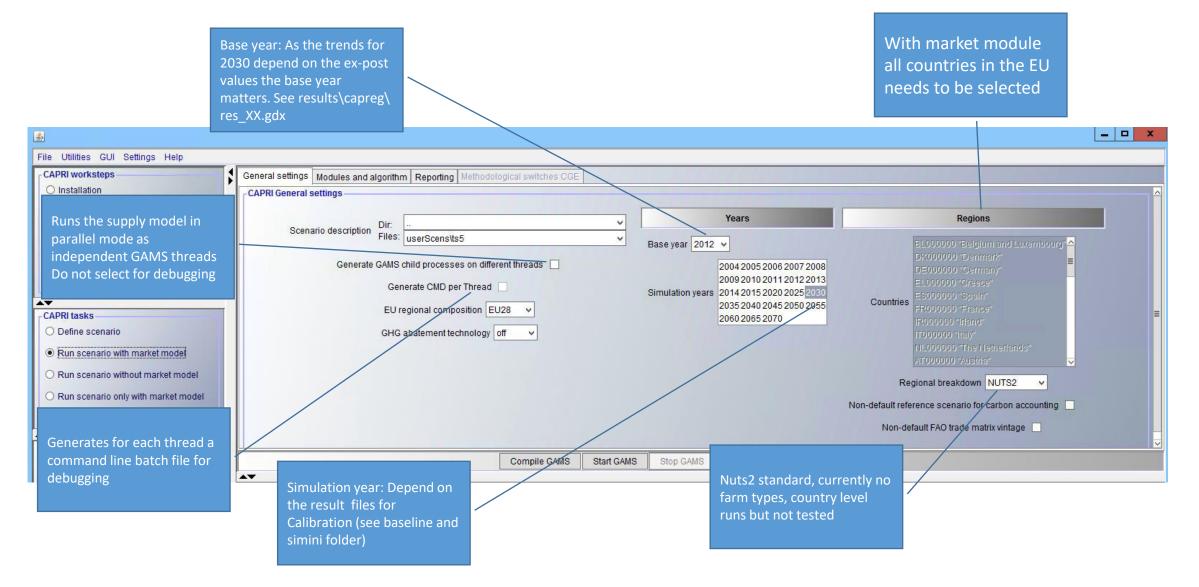

General settings Modules and algorithm Reporting Methodological switches CGE

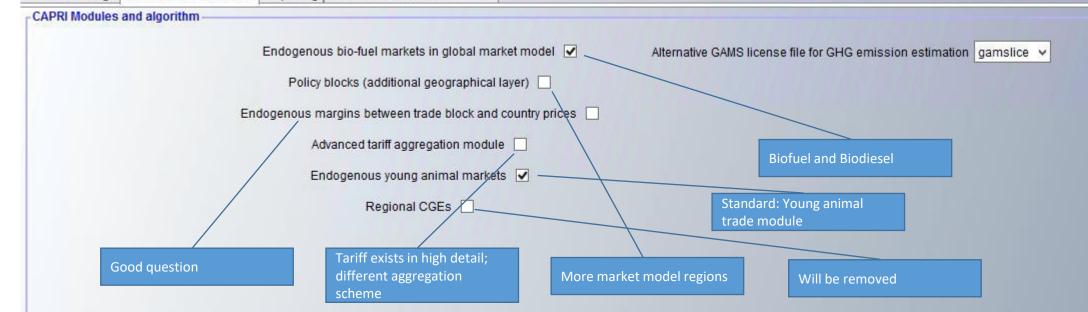

| General settings Modules and algorithm Reporting Methodological | switches CGE                                                                    |                                                                  |
|-----------------------------------------------------------------|---------------------------------------------------------------------------------|------------------------------------------------------------------|
| CAPRI Reporting                                                 |                                                                                 |                                                                  |
|                                                                 | Aggregates for activities and commodities 🔽                                     |                                                                  |
|                                                                 | Environmental Indicators                                                        | aggregation soft wheat and barley<br>to cereals                  |
|                                                                 | Life-cycle assessment for energy 🔽                                              | GHG and more, as it takes time I                                 |
|                                                                 | Multi-functionality indicators                                                  | would uncheck for debugging                                      |
|                                                                 | Iteration tracking 🗹<br>Sensitivity experiments with features in supply model 🔽 | Reports between iteration the current prices and more            |
|                                                                 | Sensitivity experiments with realtires in supply moder                          |                                                                  |
|                                                                 |                                                                                 | Calculates point elasticities using price simulation experimence |
|                                                                 |                                                                                 |                                                                  |

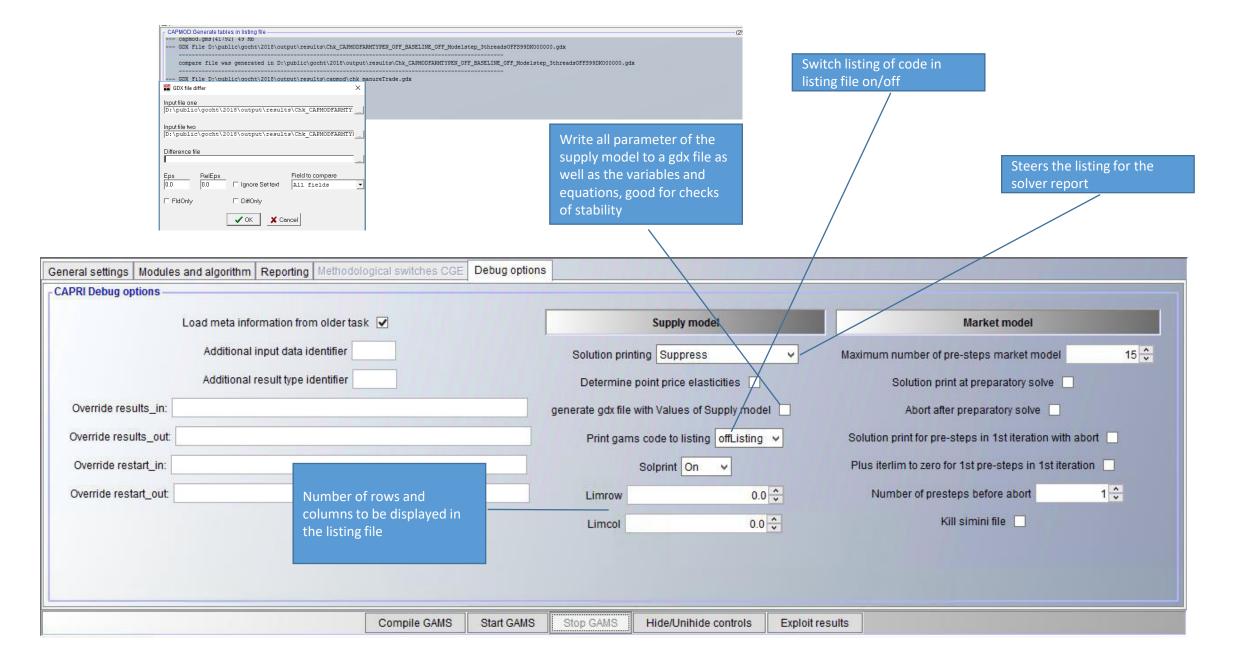

#### Stop an executed GAMS process

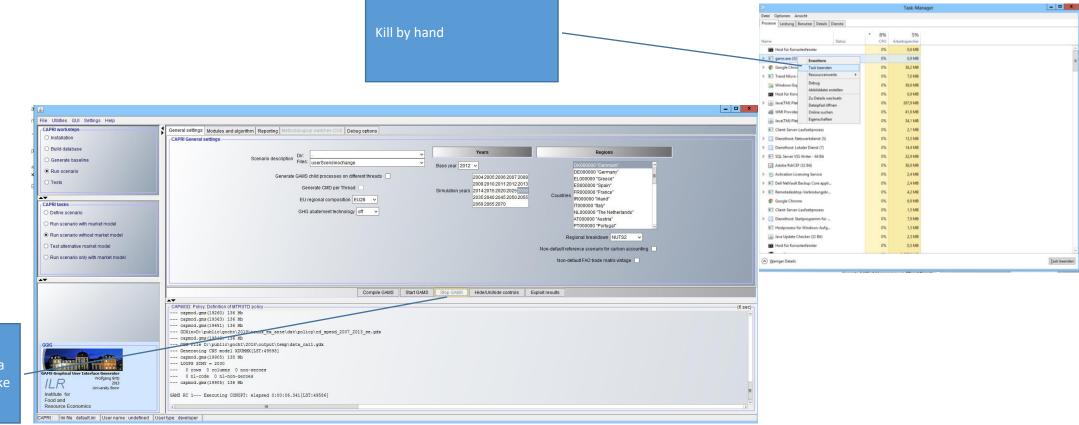

Sends stop signal to GAMS GAMS process stops when a model is called, that can take time

#### Exploitation of results

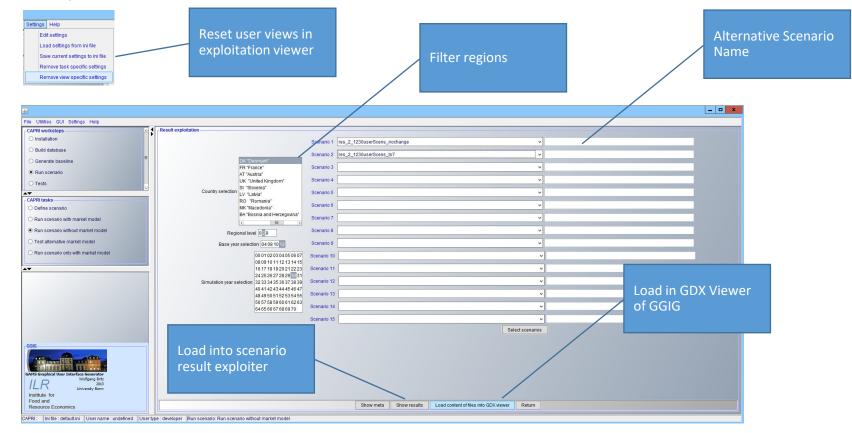

# Advanced Settings in the GUI

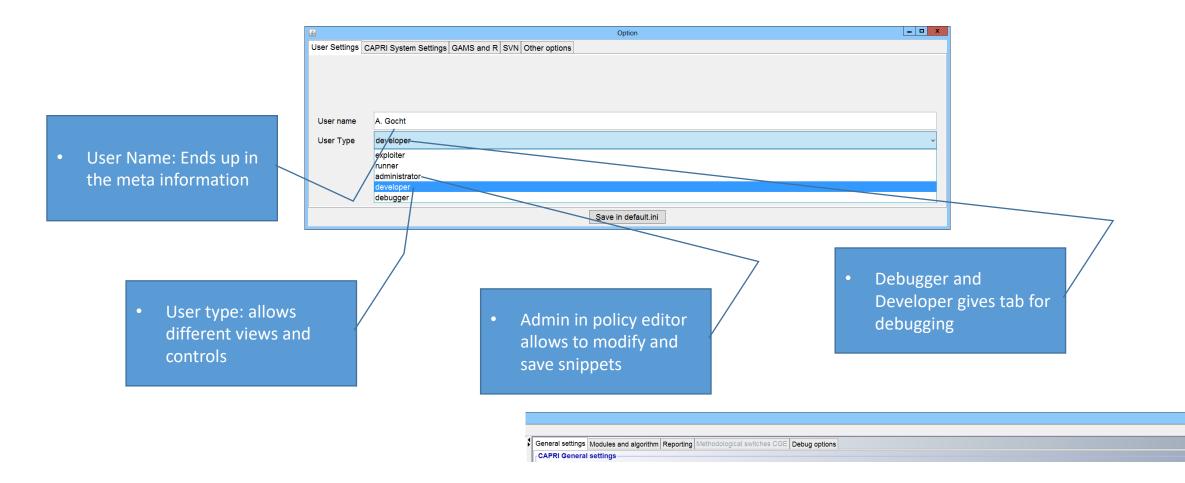

\_ 🗆 X

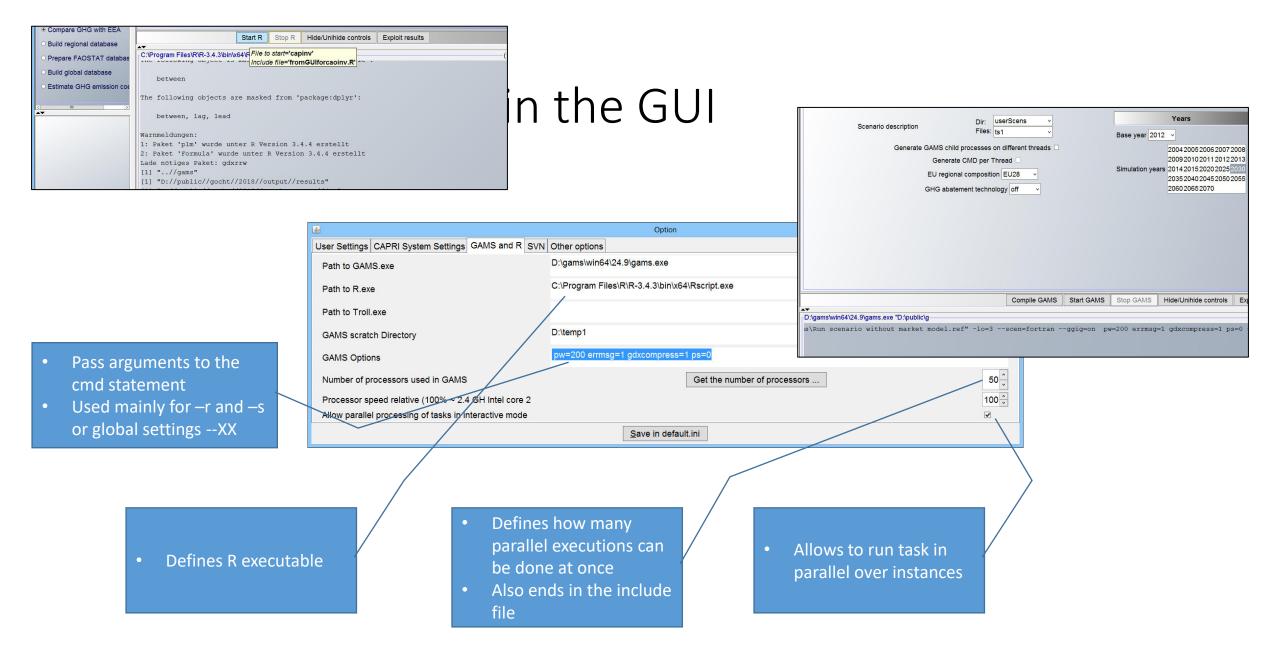

# Test if the system is ready for simulation

- Check the region, the base year, simulation year ... other setting are correct -> No compile time error
- Ensure the listing setting is okay in debug
- Test calibration no change (calibrated policy file) within <3 iteration
- Convergence means no price change from the market model for a given supply from the market model
- When the scenario introduce a shock then the adjust happens like:

#### Comparative Static Equilibrium

- Sequential iteration between the supply and the market model:
- Supply function of FT models is unknown (black)
- Assume any supply function (red)
- Starting with some price, simulate supply with models
- Calibrate the assumed supply function to that point
- Solve supply + demand in market model simultaneously for new price
- Iterate until convergence...

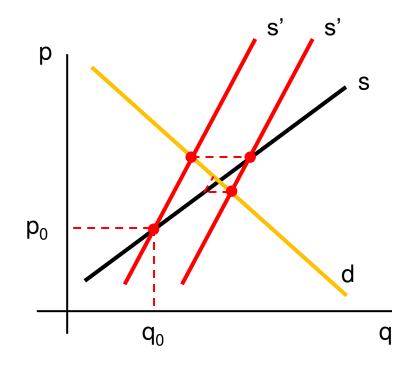

# Exercise 1a: Running with policy editor

- Policy editor is a code snippet based way to explore and define simple scenarios
- It has dynamic tag editor
- Powerful search over all predefined scenarios
- Approach to define your scenario
  - Do not run as user role "administrator"
  - Select main policy file (cap\_after2014 or MTR\_RD) and combination of code snippets
  - Modify the code snippet or the main policy file and save the changes in a new in your userScen folder
- @All Exercise 1: Create a policy scenario (yields ... ) and run with GUI